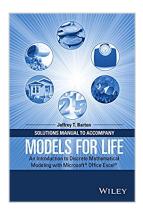

# Solutions Manual to Accompany Models for Life: An Introduction to Discrete Mathematical Modeling with Microsoft Office Excel

By Jeffrey T. Barton

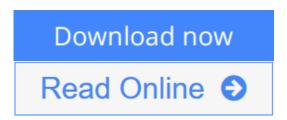

Solutions Manual to Accompany Models for Life: An Introduction to Discrete Mathematical Modeling with Microsoft Office Excel By Jeffrey T. Barton

A solutions manual to accompany An Introduction to Discrete Mathematical Modeling with Microsoft® Office Excel®

With a focus on mathematical models based on real and current data, *Models for Life: An Introduction to Discrete Mathematical Modeling with Microsoft*<sup>®</sup> *Office Excel*<sup>®</sup> guides readers in the solution of relevant, practical problems by introducing both mathematical and Excel techniques.

The book begins with a step-by-step introduction to discrete dynamical systems, which are mathematical models that describe how a quantity changes from one point in time to the next. Readers are taken through the process, language, and notation required for the construction of such models as well as their implementation in Excel. The book examines single-compartment models in contexts such as population growth, personal finance, and body weight and provides an introduction to more advanced, multi-compartment models via applications in many areas, including military combat, infectious disease epidemics, and ranking methods. *Models for Life: An Introduction to Discrete Mathematical Modeling with Microsoft® Office Excel®* also features:

- A modular organization that, after the first chapter, allows readers to explore chapters in any order
- Numerous practical examples and exercises that enable readers to personalize the presented models by using their own data
- Carefully selected real-world applications that motivate the mathematical material such as predicting blood alcohol concentration, ranking sports teams, and tracking credit card debt
- References throughout the book to disciplinary research on which the presented models and model parameters are based in order to provide authenticity and resources for further study
- Relevant Excel concepts with step-by-step guidance, including screenshots to

- help readers better understand the presented material
- Both mathematical and graphical techniques for understanding concepts such as equilibrium values, fixed points, disease endemicity, maximum sustainable yield, and a drug's therapeutic window
- A companion website that includes the referenced Excel spreadsheets, select solutions to homework problems, and an instructor's manual with solutions to all homework problems, project ideas, and a test bank

**Download** Solutions Manual to Accompany Models for Life: An ...pdf

Read Online Solutions Manual to Accompany Models for Life: A ...pdf

# Solutions Manual to Accompany Models for Life: An Introduction to Discrete Mathematical Modeling with Microsoft Office Excel

By Jeffrey T. Barton

Solutions Manual to Accompany Models for Life: An Introduction to Discrete Mathematical Modeling with Microsoft Office Excel By Jeffrey T. Barton

A solutions manual to accompany An Introduction to Discrete Mathematical Modeling with  $Microsoft^{\circ}$  Office  $Excel^{\circ}$ 

With a focus on mathematical models based on real and current data, *Models for Life: An Introduction to Discrete Mathematical Modeling with Microsoft® Office Excel®* guides readers in the solution of relevant, practical problems by introducing both mathematical and Excel techniques.

The book begins with a step-by-step introduction to discrete dynamical systems, which are mathematical models that describe how a quantity changes from one point in time to the next. Readers are taken through the process, language, and notation required for the construction of such models as well as their implementation in Excel. The book examines single-compartment models in contexts such as population growth, personal finance, and body weight and provides an introduction to more advanced, multi-compartment models via applications in many areas, including military combat, infectious disease epidemics, and ranking methods. *Models for Life: An Introduction to Discrete Mathematical Modeling with Microsoft® Office Excel®* also features:

- A modular organization that, after the first chapter, allows readers to explore chapters in any order
- Numerous practical examples and exercises that enable readers to personalize the presented models by using their own data
- Carefully selected real-world applications that motivate the mathematical material such as predicting blood alcohol concentration, ranking sports teams, and tracking credit card debt
- References throughout the book to disciplinary research on which the presented models and model parameters are based in order to provide authenticity and resources for further study
- Relevant Excel concepts with step-by-step guidance, including screenshots to help readers better understand the presented material
- Both mathematical and graphical techniques for understanding concepts such as equilibrium values, fixed points, disease endemicity, maximum sustainable yield, and a drug's therapeutic window
- A companion website that includes the referenced Excel spreadsheets, select solutions to homework
  problems, and an instructor's manual with solutions to all homework problems, project ideas, and a test
  bank

Solutions Manual to Accompany Models for Life: An Introduction to Discrete Mathematical Modeling with Microsoft Office Excel By Jeffrey T. Barton Bibliography

Sales Rank: #173182 in eBooksPublished on: 2016-02-22

• Released on: 2016-02-22 • Format: Kindle eBook

**<u>Download</u>** Solutions Manual to Accompany Models for Life: An ...pdf

Read Online Solutions Manual to Accompany Models for Life: A ...pdf

Download and Read Free Online Solutions Manual to Accompany Models for Life: An Introduction to Discrete Mathematical Modeling with Microsoft Office Excel By Jeffrey T. Barton

### **Editorial Review**

## **Users Review**

#### From reader reviews:

#### **Carlee Smith:**

The book Solutions Manual to Accompany Models for Life: An Introduction to Discrete Mathematical Modeling with Microsoft Office Excel can give more knowledge and information about everything you want. Why must we leave the best thing like a book Solutions Manual to Accompany Models for Life: An Introduction to Discrete Mathematical Modeling with Microsoft Office Excel? Some of you have a different opinion about book. But one aim that will book can give many details for us. It is absolutely suitable. Right now, try to closer with the book. Knowledge or details that you take for that, it is possible to give for each other; you may share all of these. Book Solutions Manual to Accompany Models for Life: An Introduction to Discrete Mathematical Modeling with Microsoft Office Excel has simple shape but you know: it has great and big function for you. You can appear the enormous world by open and read a book. So it is very wonderful.

#### **Deborah Wilkerson:**

As people who live in the particular modest era should be up-date about what going on or info even knowledge to make all of them keep up with the era that is always change and move ahead. Some of you maybe will update themselves by reading through books. It is a good choice for you personally but the problems coming to anyone is you don't know which you should start with. This Solutions Manual to Accompany Models for Life: An Introduction to Discrete Mathematical Modeling with Microsoft Office Excel is our recommendation so you keep up with the world. Why, because book serves what you want and wish in this era.

### Phil Garcia:

You will get this Solutions Manual to Accompany Models for Life: An Introduction to Discrete Mathematical Modeling with Microsoft Office Excel by look at the bookstore or Mall. Just viewing or reviewing it can to be your solve problem if you get difficulties for the knowledge. Kinds of this publication are various. Not only through written or printed but additionally can you enjoy this book by e-book. In the modern era like now, you just looking from your mobile phone and searching what your problem. Right now, choose your own ways to get more information about your reserve. It is most important to arrange yourself to make your knowledge are still update. Let's try to choose proper ways for you.

# Sergio Hawkinson:

Do you like reading a reserve? Confuse to looking for your chosen book? Or your book seemed to be rare? Why so many issue for the book? But almost any people feel that they enjoy intended for reading. Some people likes looking at, not only science book but also novel and Solutions Manual to Accompany Models for Life: An Introduction to Discrete Mathematical Modeling with Microsoft Office Excel or others sources were given know-how for you. After you know how the great a book, you feel desire to read more and more. Science reserve was created for teacher or maybe students especially. Those books are helping them to add their knowledge. In different case, beside science e-book, any other book likes Solutions Manual to Accompany Models for Life: An Introduction to Discrete Mathematical Modeling with Microsoft Office Excel to make your spare time more colorful. Many types of book like this one.

Download and Read Online Solutions Manual to Accompany Models for Life: An Introduction to Discrete Mathematical Modeling with Microsoft Office Excel By Jeffrey T. Barton #P8FAXCDS63M

# Read Solutions Manual to Accompany Models for Life: An Introduction to Discrete Mathematical Modeling with Microsoft Office Excel By Jeffrey T. Barton for online ebook

Solutions Manual to Accompany Models for Life: An Introduction to Discrete Mathematical Modeling with Microsoft Office Excel By Jeffrey T. Barton Free PDF d0wnl0ad, audio books, books to read, good books to read, cheap books, good books, online books, books online, book reviews epub, read books online, books to read online, online library, greatbooks to read, PDF best books to read, top books to read Solutions Manual to Accompany Models for Life: An Introduction to Discrete Mathematical Modeling with Microsoft Office Excel By Jeffrey T. Barton books to read online.

Online Solutions Manual to Accompany Models for Life: An Introduction to Discrete Mathematical Modeling with Microsoft Office Excel By Jeffrey T. Barton ebook PDF download

Solutions Manual to Accompany Models for Life: An Introduction to Discrete Mathematical Modeling with Microsoft Office Excel By Jeffrey T. Barton Doc

Solutions Manual to Accompany Models for Life: An Introduction to Discrete Mathematical Modeling with Microsoft Office Excel By Jeffrey T. Barton Mobipocket

Solutions Manual to Accompany Models for Life: An Introduction to Discrete Mathematical Modeling with Microsoft Office Excel By Jeffrey T. Barton EPub

P8FAXCDS63M: Solutions Manual to Accompany Models for Life: An Introduction to Discrete Mathematical Modeling with Microsoft Office Excel By Jeffrey T. Barton